# Neuland MAGAZIN

### **>> Praxis Konflikte erkennen und meistern II.**

**Konflikte erkennen und frühzeitig handeln. Seite 3** 

#### **Example 25 Sprache NEUland**

**Das I-A-S-Kommunikations-Balance-Modell. Seite 5**

**>> Seminar** 

**Beamer-gestützte Workshop- und**

**Sitzungs-Moderation.**

**Seite 7**

**«let's focus» – die Software für Trainer und Moderatoren.**

**Seite 6**

### **Aktion**

**ModeratorenTasche mit 20% Rabatt!**

**Seite 14**

# Neuland®

#### **In dieser Ausgabe**

#### **1 MAGAZIN**

**13 Praxis**

Konflikte erkennen und meistern II.

**14 Büchertipp** Marketing für Trainer

#### **15 Gast**

Dr. Christel Frey über Gesundheit und Wohlbefinden dank «sauberer Sprache».

**16 NEUland** «let's focus» – die überzeugende Software für Trainer und Moderatoren.

#### **1 SEMINAR**

- **17 «let's focus»** Seminar zur Beamer-gestützten Workshop- und Sitzungs-Moderation.
- **18 Neuland Seminar Poster**
- **10 Das Seminar-Programm 2005**
- **12 Seminar-Zentren**

#### **1 AKTION**

- **14 Aktion** ModeratorenTasche.
- **15 Bestellschein**

#### **Zum Umschlag:**

#### **Alarmsystem im Hörzentrum.**

Wie verschafft man sich in einer Menschengruppe am besten Gehör? Offenbar indem man ein paar Silben in zornigem Tonfall von sich gibt. Der Inhalt ist dabei völlig gleichgültig, «der Ton macht die Musik». Gemäss den Forschern Didier Grandjean und David Sander aus Genf ist unser Gehirn regelrecht geeicht, zornige Stimmen zu erkennen. Mit speziellen Kernspin-Tomographen haben sie 2 Wahrnehmungszentren für den Klang von zornigen Stimmen entdeckt. Die Areale auf Ohrenhöhe in den Hörzentren der Grosshirnrinde dienen als akustisch erregbare Alarmzentralen. Diese Zentren reagieren hochsensibel auch dann, wenn wir uns gerade auf etwas völlig anderes konzentrieren. Wir orten zornige Laute auch unbewusst aus Stimmengewirr. Das funktionierte in der Forschung aber nur mit echten menschlichen Stimmen. Bei synthetischen Geräuschen blieb der Alarm im Ohr aus. Wie man sich auch noch Gehör verschaffen kann lesen Sie in unserem Praxis- und Gast-Report.

**Grüezi**

#### **Mein persönliches Erfolgsrezept: Man nehme eine Prise Erfahrung und eine grosse Portion Mut und verarbeite beides mit frischen Zutaten.**

Liebe Leserin, lieber Leser

Ich koche für mein Leben gern! Wann immer es mir die Zeit erlaubt, stehe ich in der Küche und hantiere mit Kellen, Pfannen und Tellern. Obwohl es ein paar Dinge gibt, die ich besonders gern und besonders gut koche, probiere ich am liebsten Neues aus – wohlwissentlich, dass ich damit ein gewisses Risiko eingehe und meine Kinder hin und wieder die Augen verdrehen. Dafür habe ich auf diese Art und Weise schon zahlreiche Leckerbissen kreiert, die in unserer Familie keiner mehr missen möchte.

Am allerliebsten denke ich mir neue Desserts aus. Denn Desserts setzen jedem Menü die Krone auf. Genau so gerne wie ich neue Desserts ausprobiere, degustiere ich neue Zutaten für erfolgreiche Moderationen. Dabei geht es mir allerdings häufig wie meinen Kindern: Ich verdrehe enttäuscht die Augen, weil das Servierte so überhaupt nicht nach meinem Geschmack ist. Denn leider verwenden viele Moderations-Köche anstelle von frischen Zutaten abgestandene Konserven.

Doch hin und wieder landet auf meinem Pult auch ein Menü, bei dem mir das Wasser schon beim Betrachten im Mund zusammenläuft. Ein solches Menü hat mir vor einiger Zeit Martin Eppler von der Uni Lugano serviert. Es heisst «let's Focus» und ist eine einfach zu bedienende Software für die Vorbereitung und die Durchführung von lebendigen, visuellen Workshops. Seit ich «let's focus» zum ersten Mal probiert habe, möchte ich dieses praktische Hilfsmittel nicht mehr missen.

Ich bin sicher: «let's focus» mundet auch Ihnen. Schlagen Sie gleich jetzt Seite 6 auf und Sie erhalten einen Vorgeschmack.

Bis zum nächsten

NeulandMAGAZIN.

Conny Wetter-Schwegler

#### **Rezept**

#### **Connys Krönung**

- Zutaten (für 4 Personen) 2 Baby-Ananas, 400 g Vanilleglace, 2 Eiweiss 1 Prise Salz, 100 g Zucker
- **1.**Den Ofen auf 250 Grad Oberhitze vorheizen
- **2.**Die beiden Ananas samt Blätter der Länge nach halbieren. Mit einem Messer oder mit einem scharfkantigen Löffel das Fruchtfleisch aus den Hälften lösen und in kleine Würfel schneiden.
- **3.**Die Vanilleglace in die Ananashälfte füllen und anschliessend die Fruchtstücke darüber geben.
- **4.**Das Eiweiss zusammen mit dem Salz steif schlagen und dazu nach und nach den Zucker einrieseln lassen bis eine glänzende, feste Masse entsteht.
- **5.**Die Eiweissmasse auf den Ananas verteilen und sofort im vorgeheizten Backofen im oberen Drittel zwei bis drei Minuten golden überbacken.

En Guete!

#### **Impressum**

Herausgeber: Neuland AG, 6342 Baar Erscheint: 3x jährlich Einzelausgabe: Fr. 8 .– Jahresabonnement: Fr. 20.–

Mitteilungsblatt für Ausbildungsverantwortliche, Pinwand-Moderatoren, Einkäufer, Projektleiter, Gruppenleiter, Dozenten und Lehrer. Und für alle bestehenden und zukünftigen Neuland Kunden.

## **Konflikte erkennen und meistern II.**

Die Kunst der erfolgreichen Moderation besteht nicht zuletzt darin, Konflikte rechtzeitig zu erkennen und frühzeitig zu handeln. Die 10 goldenen Regeln, die wir Ihnen in diesem Beitrag vorstellen, helfen Ihnen dabei. Der Beitrag schliesst nahtlos an den Artikel «Konflikte erkennen und meistern» im letzten NeulandMAGAZIN an.

**Regel 1: Schaffen Sie ein Ventil für aufkommende Aggressionen.**

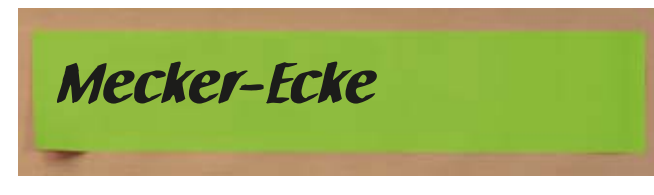

Vorbereitete Pinwände mit den Überschriften «Fragen, die offen bleiben» und «Mecker-Ecke» haben zur Folge, dass Aggressionen bereits im Anfangsstadium ein Ventil finden. Die Wände müssen für alle zugänglich im Raum stehen und vom Moderator im Auge behalten werden. Spätestens bei der Veranstaltungskritik muss der Moderator auf die Wände eingehen. Weil Kritiken, Einwände und Vorbehalte schriftlich an einer Wand hängen, kann sich der Moderator optimal auf die Behandlung vorbereiten.

#### **Regel 2: Verweisen Sie auf die Spielregeln.**

Wenn ein Teilnehmer eine Aussage auf einer Pinwand kritisieren will, weisen Sie ihn auf die Spielregeln hin. Lassen Sie ihn den «Blitz» selber anbringen – das besänftigt Kritiker meistens schon ein gutes Stück.

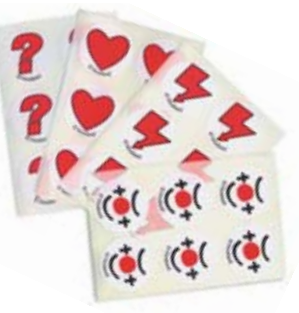

#### **Regel 3: Reagieren Sie flexibel auf Störungen.**

Wenn im Ablauf plötzlich eine unvorhergesehene Wende eintritt, stellen Sie schnell eine neue Pinwand auf und schreiben darüber:

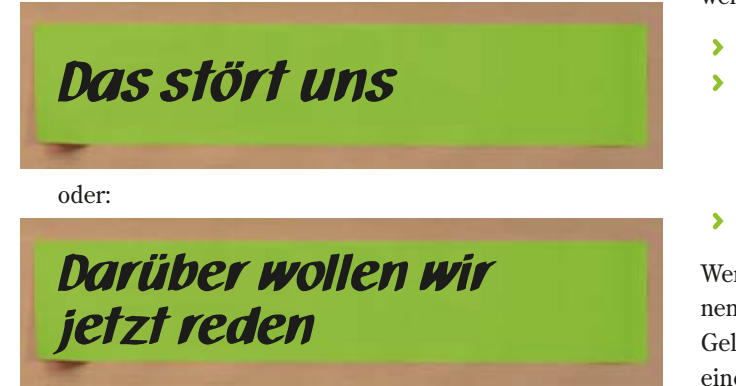

#### **Regel 4: Schalten Sie auf Mitbestimmung**

Falls jemand ein Thema aufs Tapet bringen will, das nichts mit der Sache zu tun hat, lassen Sie die anderen Teilnehmenden darüber abstimmen, ob und wie lange das Thema behandelt werden soll. Verwenden Sie dazu eine Punktfrage auf einer neuen Pinwand.

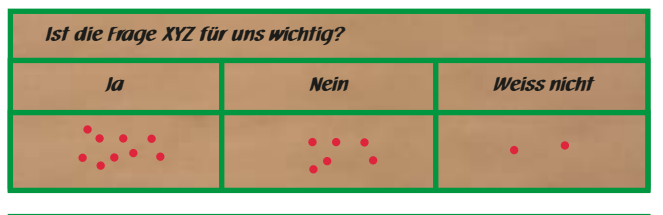

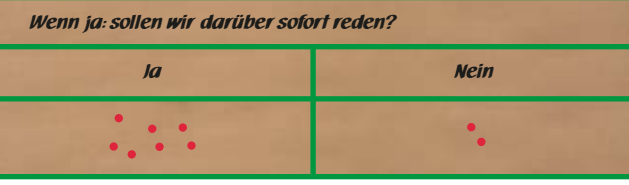

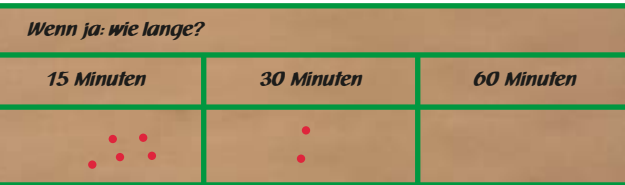

Wenn die Mehrheit der Gruppe der Meinung ist, dass diese Frage wichtig ist, müssen Sie darauf eingehen.

#### **Regel 5: Dulden Sie zu Beginn keine Kritik an der Methode.**

Immer wieder kommt es vor, dass Pinwand-Unerfahrene die Methode und ihre Spielregeln schon in einem sehr frühen Stadium kritisieren. Lassen Sie sich nicht darauf ein und verweisen Sie auf:

- Die Tafeln «Offene Fragen» und / oder «Mecker-Ecke».
- Dass jede Methode an ihren Ergebnissen gemessen werden muss (Ergebnisse zeigen sich nun mal erst am Schluss).

#### **Regel 6: Verteilen Sie grüne Karten.**

Wenn die Behandlung eines Themas in langfädige Diskussionen ausartet, bedienen Sie sich der «30-Sekunden»-Regel: Gelangweilte Teilnehmerinnen und Teilnehmer können auf eine grüne Karte die Zahl «30» schreiben und die Karte

#### **>> Praxis**

bei Bedarf hoch halten. Für den Moderator bedeutet eine solche Karte, dass er die Diskussion innerhalb der nächsten 30 Sekunden «abklemmen» soll. Falls notwendig, kann er das Thema durch eine interessierte Gruppe an einer separaten Pinwand weiter bearbeiten lassen. Gewählte grüne Karte und nicht rot ist das Symbol für: wir wollen weiter machen und vorwärts kommen.

#### **Regel 7: Verwenden Sie die Methode der Mit-Moderation.**

Wenn die Teilnehmenden eine Diskussion wünschen, Sie jedoch keine Pinwand vorbereitet haben, greifen Sie zur Methode der «Mit-Moderation». Liegt das Thema abseits der Aufgabenstellung, bringt das die notwendige Schriftlichkeit sehr rasch an den Tag. Zudem hat die Aufforderung zur Visualisierung zur Folge, dass abwegige Diskurse sehr rasch zum Erliegen kommen.

#### **Regel 8: Machen Sie Pause.**

Aggressionen entstehen oft, wenn die Teilnehmenden übermüdet sind. Ein bisschen frische Luft, ein Glas Wasser oder eine Tasse Tee oder Kaffee lockern die Stimmung schnell wieder auf. Vielfach bietet sich in einer Pause zudem die Gelegenheit zu einem Gespräch «unter vier Augen». Das hebt zugleich das Selbstwertgefühl des Betroffenen.

#### **Regel 9: Äussern Sie statt harter Kritik «softes» Unbehagen.**

Beim einen oder andern Teilnehmer kann das Bedürfnis entstehen, seinem Unbehagen Ausdruck zu verleihen.

#### Eine Pinwand mit dem kontroversen Zwillingspaar

# Lob Unbehagen

kommt diesem Bedürfnis oft besser entgegen als die Überschrift «Mecker-Ecke». Denn niemand nagelt sich gerne als Meckerer an die Wand. Achten Sie auf die vorsichtige Formulierung «Unbehagen»: Ein Unbehagen wiegt viel weniger als eine «herbe Kritik», und ein Ausweg aus dieser weicheren Formulierung ist viel leichter. Weitere Möglichkeiten bieten auch Auswertungsfragen wie:

- Das war gut, das werde ich anwenden
- Hier habe ich Vorbehalte
- **Das habe ich vermisst**
- Das hat mir besonders gefallen

#### **Regel 10: Schieben Sie ein Stimmungsbarometer ein.**

Mit einem «Stimmungsbarometer» lassen sich gefühlsmässig erfasste Stimmungslagen oft sehr rasch und zuverlässig konkretisieren. Neben seiner Funktion als Auflockerungs-Element ist ein Stimmungsbarometer für die Teilnehmenden auch eine gute Möglichkeit, sich abzureagieren.

#### **Seminarauswertung durch die Teilnehmer**

Für den Veranstalter, den Moderator und die Teilnehmenden kann eine Kursbewertung am Schluss der Veranstaltung wertvoll sein. Dieser Schritt will allerdings gut überlegt sein. Denn einem solchen Abschluss kommt durch den Erinnerungswert eine erhebliche Bedeutung zu, die einem seriösen Moderator nicht gleichgültig sein kann.

#### **Büchertipp**

### **Marketing für Trainer**

Kein Profi(t) ohne Profil 2. Aufl. 2004, 230 Seiten, kt., ISBN 3-931488-41-1 Art. 8500.152 **Fr. 79.80**

#### **Kein Profi(t) ohne Profil**

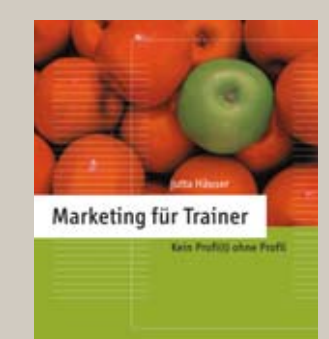

Wirtschaftlich schwierige Zeiten sind ein guter Anlass, um das eigene Marketing kritisch zu hinterfragen. Auch für Moderatoren. In ihrem Buch «Marketing für Trainer» zeigt Jutta Häuser interessierten Trainern, wie sie sich von ihren Kollegen unterscheiden und sich dadurch einen klaren Wettbewerbsvorteil verschaffen.

Haben Sie als Trainer bereits alle Chancen erkannt und genutzt, die Ihnen eine gute Marktstellung bieten? Haben Sie ein klares, erkennbares und aussagekräftiges Profil? Wenn nicht, sollten Sie noch heute mit der Lektüre des Buches «Marketing für Trainer» von Jutta Häuser beginnen. Die kompetente Autorin zeigt Ihnen in ihrem Werk, wie Sie sich von anderen Kollegen unterscheiden und sich dadurch einen klaren Wettbewerbsvorteil erarbeiten. Dieses Buch wird Ihnen eine Menge Spass machen, es wird Sie nachdenklich stimmen und es wird Sie motivieren!

#### Aus dem Inhalt:

- Das Produkt Trainer und sein Markt
- Kein Profi(t) ohne Profil
- Der gelungene Markt-Auftrtitt
- Die Marke Trainer
- Positionieren Sie sich dort, wo der Markt Sie braucht

**Wichtiger Hinweis: Die Autorin leitet am Moderations-Markt vom 23. April 2005 einen Workshop. Kurzfristige Anmeldungen sind möglich: Telefon: 041 767 21 41.**

# **Gesundheit dank «sauberer Sprache».**

«Ich wünsche Ihnen vor allem Gesundheit!» Wahrscheinlich haben auch Sie diesen Wunsch beim Jahreswechsel an liebe Menschen weiter gegeben und auch selbst empfangen. Die Art und Weise, wie Sie mit Ihren Freunden sprechen, kann entscheidend dazu beitragen, ob Ihr Wunsch auch tatsächlich in Erfüllung geht. Denn «schmutzige Sprache» hat einen beträchtlichen Einfluss auf unser Wohlbefinden.

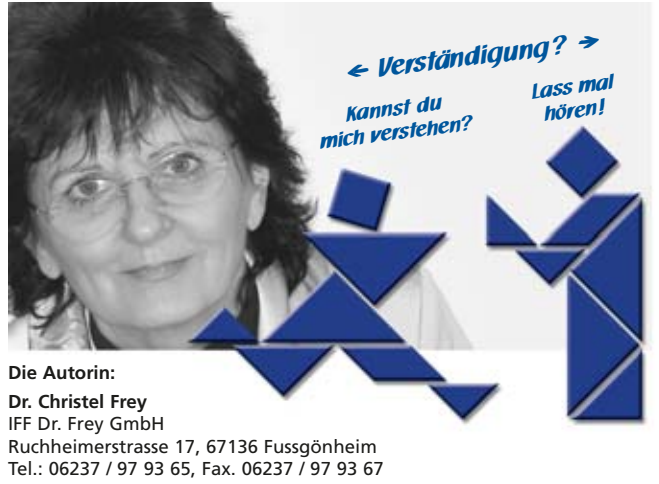

e-mail: COM.IFF@t-online.de, www.COM360.de

Gesundheit und Wohlbefinden fallen nicht vom Himmel – sie fordern einen kontinuierlichen Einsatz. Häufig sind es «Zu-Viel-Störungen», die uns an Körper, Geist und Seele erkranken lassen: Wir haben zu viel Hektik, zu viel Ärger und zu viele negative Gedanken. Zudem ist unsere Sprache zu «schmutzig». Wobei mit «schmutziger Sprache» nicht der Gassenjargon gemeint ist, sondern die vielen kleinen und grossen Kommunikations-Sünden, die uns bewusst oder unbewusst durch den Tag begleiten.

Dazu gehören Sätze wie: *«Na, ja, das überrascht mich nicht!» / «Können Sie nicht zuhören?» / «Bin ich hier in einer Irrenanstalt?» / «Mit Ihnen kann man ja nicht diskutieren!» / «Wenn ich das sage, dann stimmt es auch!»* Haben Sie sich auch schon über solchen Sprech-Schmutz geärgert? Dann haben Sie nicht nur das gesprochene Wort gehört, sondern auch die unterschwelligen Botschaften. Mit solchen Sätzen wird nicht nur der Selbstwert eines Menschen verletzt, sondern auch der Körper gestresst.

Dass schmutziges Wasser oder verseuchte Nahrungsmittel Epidemien auslösen können, verwundert niemanden. Vielen Zeitgenossen ist jedoch nicht bewusst, dass die verschmutzte Sprache ein hochgradiges Gesundheitsrisiko für Körper, Geist und Seele darstellt. Untersuchungen zeigen, dass rund 80% aller zwischenmenschlichen Störungen durch solche und ähnliche «Kommunikations-Säue» verursacht werden. Seien Sie deshalb auf der Hut! Schützen Sie sich, damit Sie kein Opfer für «Schmutzig-Sprecher» werden und gehen Sie mit gutem Beispiel voran. Dazu müssen Sie keine neue Sprache lernen, sondern lediglich einige verbindliche Sprechregeln.

#### **I-Sprache**

Teilen Sie Ihre Informationen immer in der individualisierten Form mit. Vermeiden Sie, Verallgemeinerungen wie zum Beispiel *man, wir, alle, immer.*

#### **A-Sprache**

Stellen Sie nur Fragen, wenn Sie an der Antwort wirklich interessiert sind.

#### **S-Sprache**

Gehen Sie nur in ein Gespräch, wenn Sie eine Verständigung zum Ziel haben. Bringen Sie sich dafür in einen konstruktiven Denkzustand.

Manchmal sind es ganz kleine Dinge, die grosse Veränderungen bewirken. Genau so ist es mit der «sauberen I-A-S-Sprache». Sie ist weder eine «Friede-Freude-Eierkuchen-Theorie» noch eine blosse Technik. Hinter dem I-A-S-Kommunikations-Balance-Modell steht eine Lebensphilosophie, die darauf abzielt, dass alle an einem Kommunikationsprozess beteiligten Personen Gewinner sind, gesund bleiben und sich wohl fühlen.

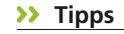

c die Sar icht aus!

**Talk for Two** Dr. Christel Frey, Christel Haag

> I-A-S-Kommunikation für Spielfreudige. Ein spannendes Verständigungsspiel auf der Basis des zertifizierten I-A-S-

Kommunikations-Balance-Modells nach Dr. Christel Frey.

> Metalldose inkl. 7 Figurmagnetsteine, Anleitung

Art. 0260.340 **Fr. 48.–**

**Pack die Sau nicht aus!** Dr. Christel Frey

Es regt auf ebenso unterhaltsame wie nachdenkliche Weise zu «sauberer» und somit «saufreier» Kommunikation an.

2003, 215 Seiten, kartoniert

Art. 8500.146 **Fr. 19.20**

Bestellen Sie mit dem **Bestellschein** auf Seite 15 • Preise zzgl. Versandkosten und gesetzl. MWST

#### **XXX NEUland > Das Produkt**

# **«let's focus» – die überzeugende Software**

Im heutigen turbulenten Geschäftsumfeld fällt es schwer, sich als Arbeitsgruppe oder als Einzelperson auf eine komplexe Aufgabe zu konzentrieren. Man verliert sich in Details, leidet an Informationsüberlastung oder an Unterbrechungen. Um das Richtige zu tun, und es auch richtig zu tun, gibt es nun ein überzeugendes Werkzeug: die Software «let's focus» – eine Toolbox für klares Denken und Kommunizieren in Workshops und Meetings.

Wie kann Wissensmanagement und Wissenskommunikation in Teams radikal und nachhaltig verbessert werden? Mit dieser Frage beschäftigt sich seit einiger Zeit ein Forschungsund Entwicklungsprojekt an der Universität Lugano in Zusammenarbeit mit der reflact AG (Deutschland). Dieses Projekt führte zur ersten eModerations- und Wissensvisualisierungs-Software für den Unternehmenskontext: «let's focus».

#### **Vom Workshop zum Wirkshop**

«let's focus» ist eine einfach zu bedienende Lösung für die Vorbereitung, die Beamer-gestützte Durchführung und die Sofortdokumentation von lebendigen visuellen Workshops. «let's focus» unterstützt Moderatoren und Sitzungsleiter durch vier ergonomische Moderationstools und eine Bibliothek von mehr als sechzig hochwertigen Vorlagen und Moderationstechniken.

«let's focus» ermöglicht, Wissen effizient durch interaktive, intelligente Visualisierung in die Kommunikation einzubringen und so schneller zu Resultaten zu gelangen. Denn viele wissensintensive Sitzungen und Workshops laufen nach wie vor in der gleichen sub-optimalen Form ab. Also ohne sinnvolle Unterstützung, abgesehen von Präsentationsbeamern (für frontale Vorträge) oder Pinwänden (für interaktive Workshops). Das führt zu:

- unproduktiven, zirkulären Diskussionen ohne Erkenntnisgewinn
- nicht richtig genutzter Zeit (wegen fehlender Vor- und Nachbereitung)
- unzureichender Faktenbasierung und unzulässigen Schlüssen
- impliziten Missverständnissen aufgrund von unterschiedlichen Annahmen
- **Information Overload statt Wissensgewinn**
- Themenabweichungen oder Detaildiskussionen
- unsachlichen Konflikten oder undokumentierten Entscheiden

Meist fehlt in derartigen Sitzungen oder Workshops ein Instrument, welches die Wissensprozesse der Teilnehmer koordiniert, darstellt und dokumentierbar macht. Diese Lücke schliesst «let's focus» mit einem kognitiven und kommunikativen Werkzeugkasten.

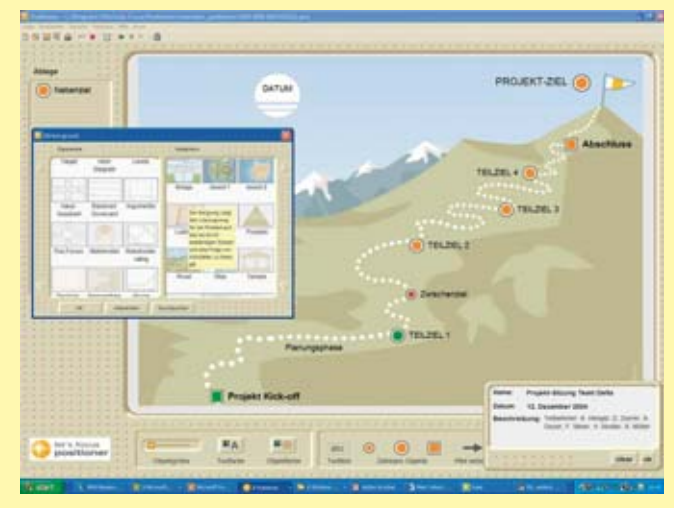

**Der Positioner** unterstützt Gruppen oder Einzelpersonen dabei, komplexe Themen zu analysieren und dazu vorhandenes Wissen zu integrieren.

#### **Was ist let's focus?**

- Eine interaktive, kooperative Alternative zu Powerpoint
- Ein universelles Workshop-Tool zur Visualisierung der Beiträge und Diskussionen
- Das Tool für produktive reale und virtuelle Sitzungen
- Eine Visualisierungs-Software für den Problemlösungsprozess

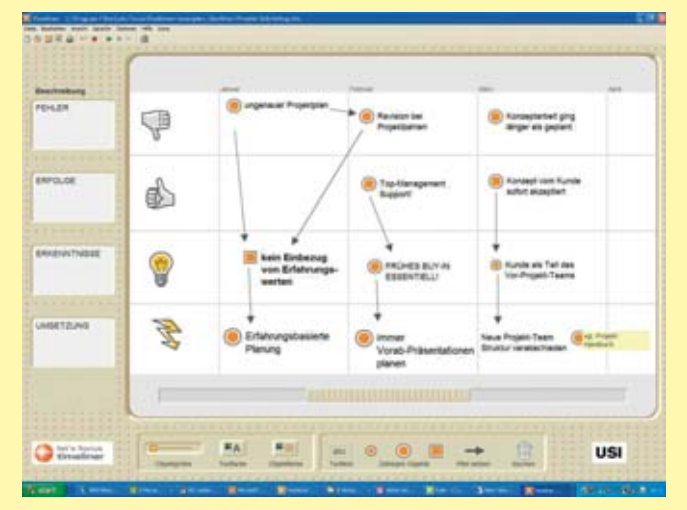

Der Hauptnutzen des **Timeliners** ist es, dass man mit ihm systematisch und transparent über Prozesse in der Vergangenheit, Gegenwart oder Zukunft reden kann. Er hilft bei der systematischen Planung von Projekten oder Prozessen oder bei der Dokumentation von gegenwärtigen Ereignissen, wie auch bei der systematischen Rückschau (Debriefing).

#### **NEUland > Das Seminar <<**

# **für Trainer und Moderatoren.**

#### **Für wen ist let's focus?**

Moderatoren/-innen

NeulandMag\_28.qxd 8.2.2005 22:18 Uhr Seite 6

- Berater/-innen
- Teamleiter/-innen
- Analysten/-innen
- Manager/-innen
- Kommunikatoren/-innen

#### **Welche Vorteile bietet let's Focus?**

- Aktiver Einbezug aller anstatt frontaler Folienschlacht
- ▶ Integrative Sichtweise statt Aufsplittung in willkürliche Folienfolgen
- Fokus auf Beziehungen statt auf hierarchische, zweideutige und generelle Bulletpoint Listen.
- **Bulletpoints lassen wichtige Hintergrundannahmen** unaufgedeckt. «let's focus» macht diese transparent.
- «let's focus» Dokumentationen sind kompakter und hochwertiger als lange Präsentationen mit extrem wenig Informationsdichte pro Folie.

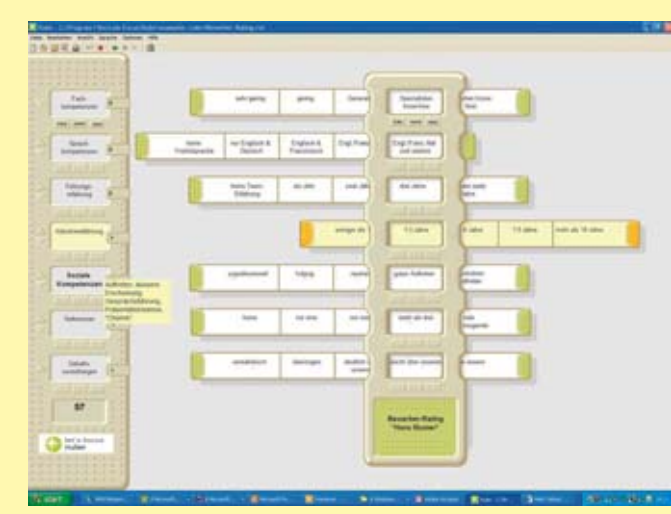

**Der Ruler** erlaubt es Teams und Einzelpersonen, Bewertungen nach mehreren Dimensionen systematisch vorzunehmen und zu vergleichen. Er hilft zudem bei der Erstellung von Szenarien oder Strategien. Dank des Rulers können über vierzig Entscheidungsvariablen gleichzeitig diskutiert und berücksichtigt werden.

#### **Systemvoraussetzungen**

- > Ab Windows 98
- mindestens 50 MB freien Harddisk-Speicher.
- Mac OS X-Version ab Sommer 2005 erhältlich
- Die Software kann in deutscher, französischer, italienischer oder englischer Sprache betrieben werden.

#### **let's focus**

Bestell-Nummer: 8502.500 **Fr. 873.–** oder Fr. 400.– beim Besuch des Seminars.

#### **Online Demo**

Nehmen Sie via Internet an der kostenlosen Demo von «let's focus» mit Prof. Dr. Martin J. Eppler (Entwickler von «let's focus») teil. Termin: Donnerstag, 10. März 2005 von 13.00 bis 13.30 Uhr. Anmelden: Senden Sie ein E-Mail mit dem Stichwort «let's focus» an info@lets-focus.com. Sie erhalten dann den Link für die live-tour übers Web. Die Teilnehmerzahl ist auf 12 Personen beschränkt – dä schnäller isch de gschwinder.

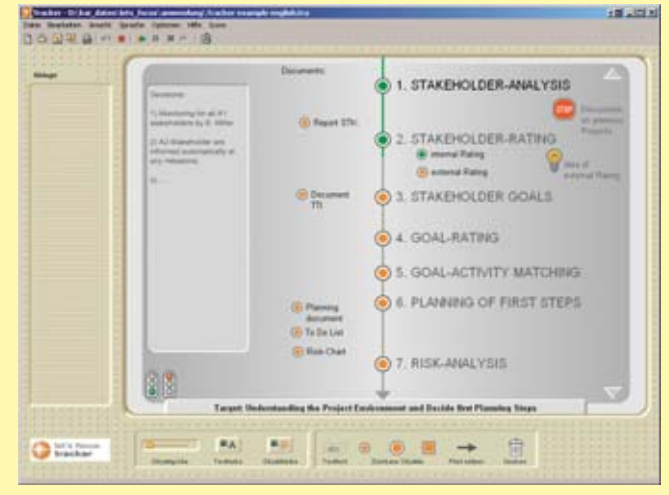

**Der Tracker** unterstützt Gruppen oder Einzelpersonen dabei, Workshops oder Sitzungen vorzubereiten, durchzuführen, zu moderieren und in Echtzeit zu dokumentieren.

#### **Seminar zur Beamer-gestützten Workshop- und Sitzungs-Moderation**

Lassen Sie sich «let's focus» von Prof. Dr. Martin J. Eppler persönlich zeigen. Auf der Basis von verschiedenen Forschungsergebnissen zur visuellen Moderation zeigt Martin J. Eppler, wie Workshops durch Sofort-Visualisierung verbessert werden können. Durch eingängige Metaphern und intelligente Interaktion werden (physische oder virtuelle) Workshops zu Wirkshops. An diesem Seminar arbeiten Sie mit Ihrem eigenen Laptop und einer Demo-Version von «let's focus». Falls Sie keinen Laptop besitzen, stehen einige Geräte kostenlos zur Verfügung. Im Seminar wird auch auf andere Formen der Beamerpräsentation mit anderen Programmen eingegangen.

#### **Dauer:** 1 Tag

**Termine:** 6. April 2005 oder 12. Oktober 2005 **Ort:** mediacampus zürich, Baslerstrasse 30, 8048 Zürich **Teilnehmer:** Maximal 22 **Investition:** Fr 850.– inkl. Pausenverpflegung und Mittagessen. **Vorteil:** Alle Teilnehmenden erhalten die «let's focus» Software für nur Fr. 400.– statt Fr. 873.– (für eine Einzellizenz). Sie bezahlen also für die Software und 1 Tag Schulung total Fr. 1'250.– **Anmelden:** Mit dem Bestellschein auf Seite 15. Per Mail: info@neuland.ch oder per Telefon: 041 767 21 41

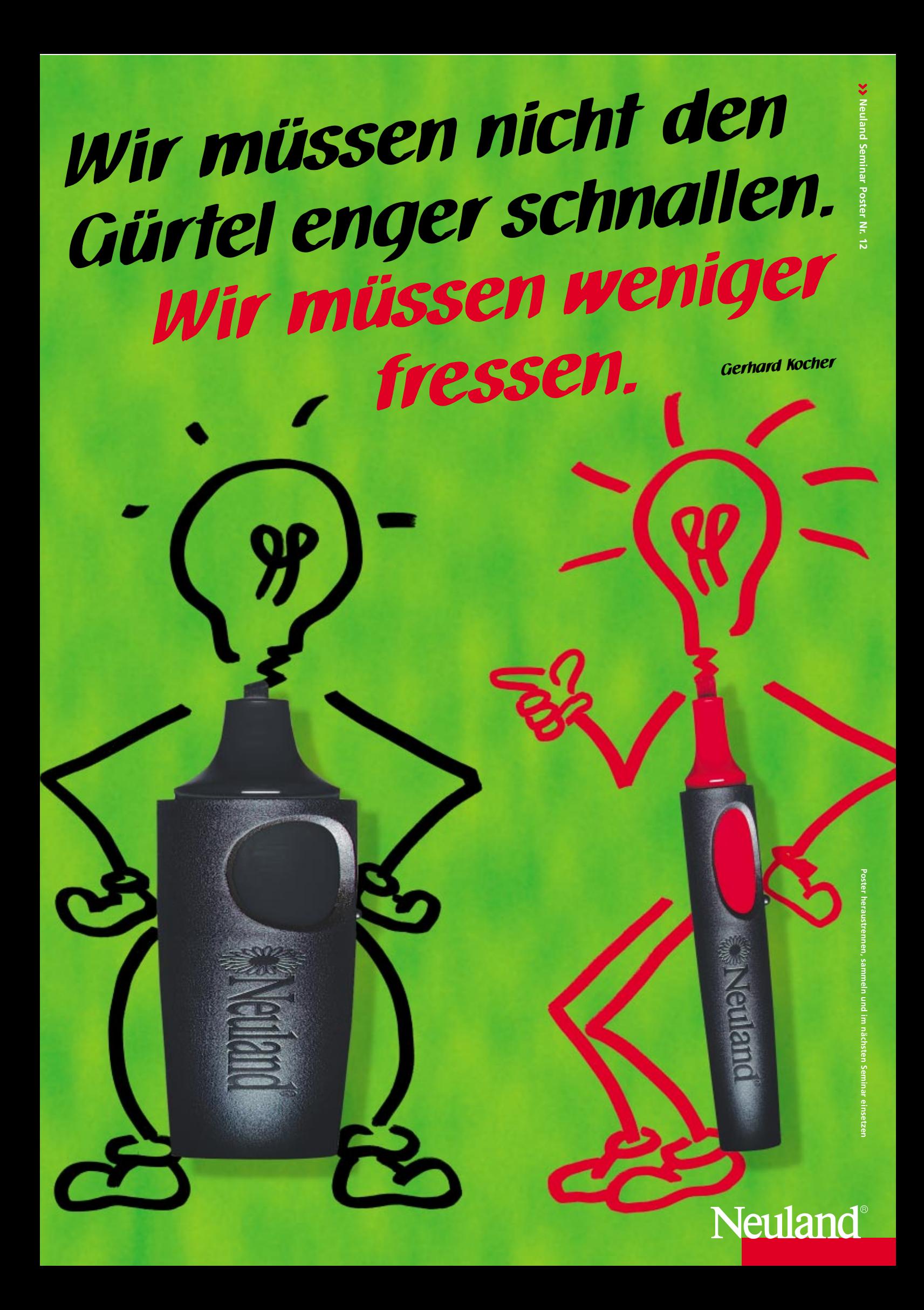

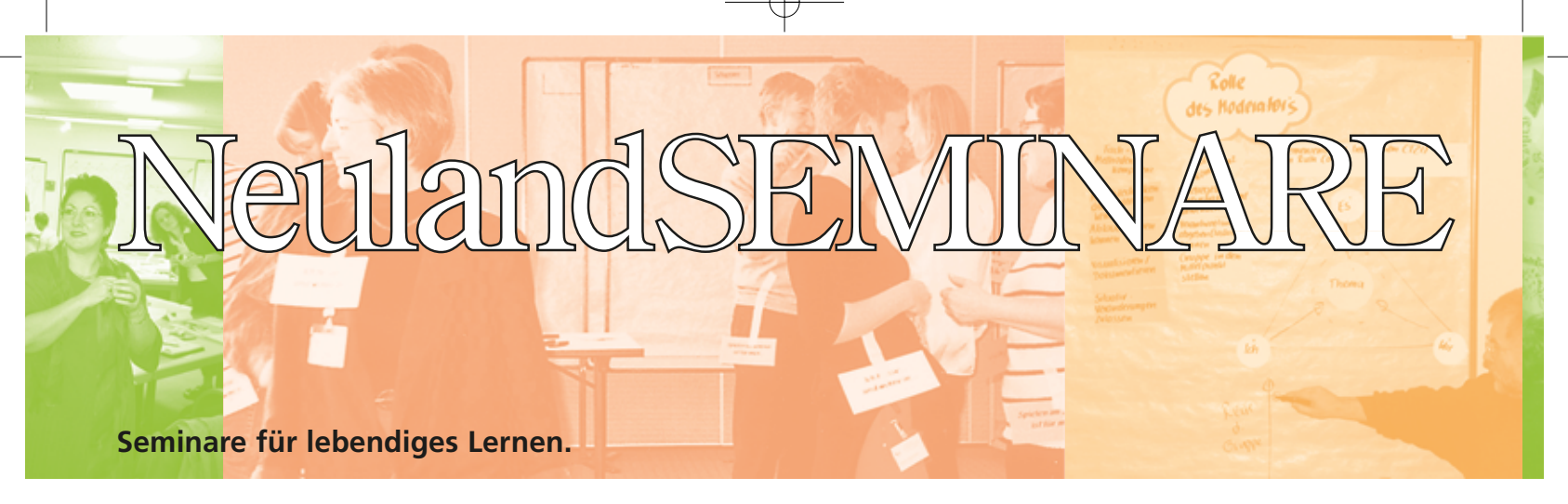

# **Das Neuland Seminarprogramm für**

In jeder Ausgabe des NeulandMAGAZINS finden Sie eine Kurzinformation und die Daten zu allen aktuellen Lehrgängen rund um die Moderationsmethode sowie zu allen Spezialseminaren für interaktives, erlebnisorientiertes und lebendiges Lernen.

#### **Kurse rund um die Moderationsmethode**

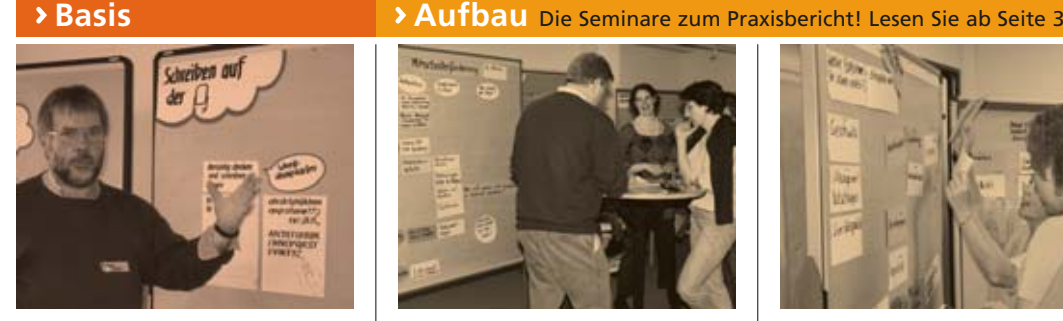

#### **Arbeitstechniken der Moderation**

In diesem Seminar lernen Sie Methoden und Werkzeuge kennen, mit denen Sie in kurzer Zeit mit einer Gruppe zu einem Ergebnis kommen, das von allen akzeptiert und mitgetragen wird: Sie erleben eine Standard-Moderation. Sie trainieren die positive zum Inhalt distanzierte Haltung eines Moderators. Und Sie erfahren wie Sie Ihre Gruppe wirksam unterstützen und Visualisierungsmethoden sinnvoll einsetzen. Das Seminar garantiert eine hohe Umsetzungsrate in der Praxis.

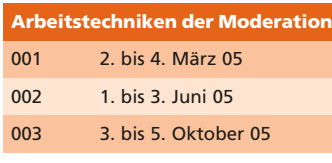

Trainer: **Michael Tosch,** Mainz. TeilnehmerInnen max.: **12 Personen** Die Investition: **Fr. 1'690.–**

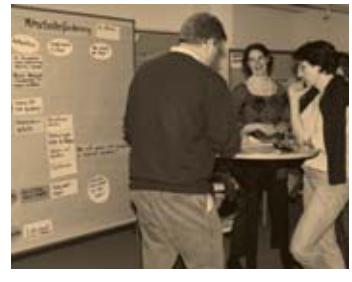

#### **Gruppenprozesse steuern**

Wenn Sie bereits Erfahrung im Umgang mit Gruppen haben und Ihre Kenntnisse und Fertigkeiten weiter ausbauen und festigen möchten, sollten Sie dieses Zusatztraining absolvieren. Nachdem Sie Ihre Erfahrungen mit anderen Teilnehmern reflektiert haben, setzen Sie sich intensiv mit der Rolle des Moderators auseinander. Sie lernen, wie Sie gruppendynamische Prozesse erkennen und steuern und wie Sie mit schwierigen Gruppensituationen umgehen können.

**Gruppenprozesse Steuern** 011 6. bis 7. Juni 05

Trainer: **Michael Tosch,** Mainz. TeilnehmerInnen max.: **12 Personen**

Die Investition: **Fr. 1'300.–**

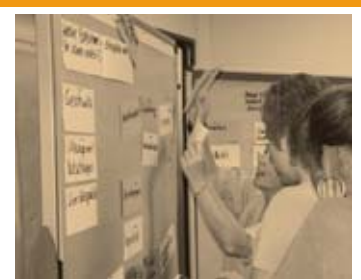

#### **Instrumente und Methoden einsetzen**

Sie kennen die Standardabläufe einer Moderation und möchten auf diesem Wissen aufbauen. In diesem Zusatztraining bieten wir Ihnen die Möglichkeit dazu: Sie lernen Instrumente und Methoden kennen, mit deren Hilfe Sie Abläufe für komplexe Moderationsaufgaben planen und moderieren können.

**Instrumente und Me** 021 8. Juni 05

Trainer: Michael Tosch,

Die Investition: **Fr. 650.–**

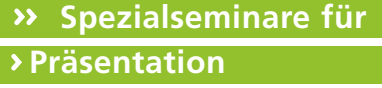

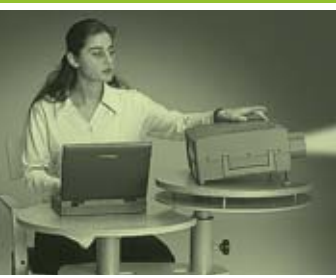

#### **Erfolgreich präsentieren**

Dieses Seminar vermittelt Ihnen wertvolle Kenntnisse und Anregungen, wie Sie Ideen, Fakten, Wissen und Konzepte wirksam präsentieren. Sie steigern Ihre rhetorische Wirkung, lernen den gezielten Einsatz von Präsentationsmedien und werden in die Lage versetzt, sicher vor einer Gruppe aufzutreten und eine Diskussion zu leiten.

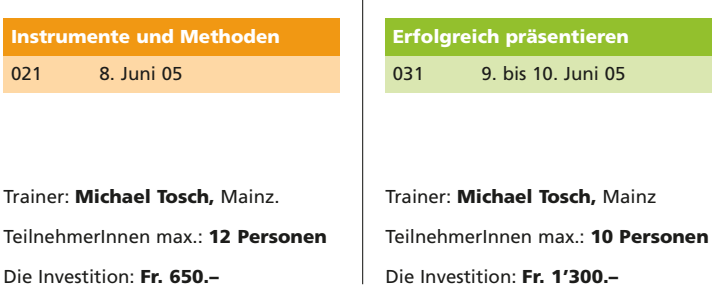

*Für detailliertere Infos besuchen Sie uns im Netz: www.neuland.ch*

*Rabatt von 5% bei gleichzeitiger Buchung von 2 Seminaren Rabatt von 10% bei gleichzeitiger Buchung von 3 Seminaren*

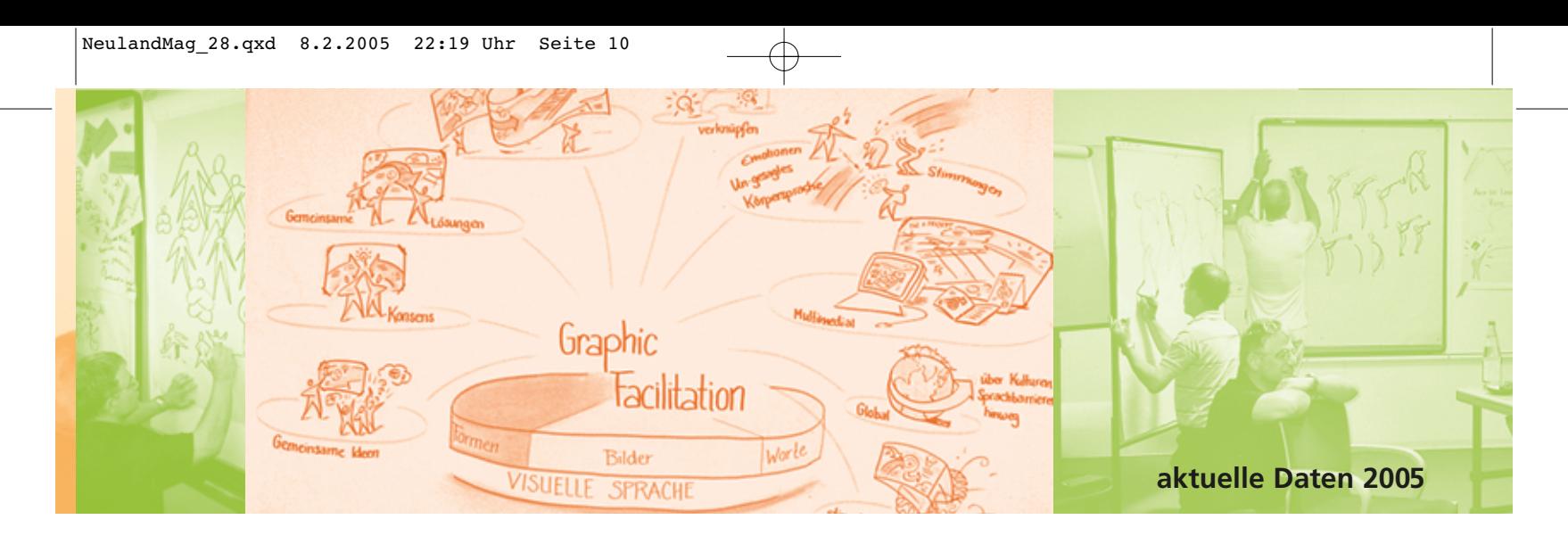

# **r lebendiges Lernen 2005.**

**Individuell Firmen-Seminare:** Immer mehr Firmen setzen die Moderationsmethode ein. Dementsprechend brauchen immer mehr Unternehmen immer mehr Mitarbeiter, die erfolgreich moderieren können. Wir von Neuland zeigen Ihnen gerne wie. Mit einem speziell auf die Bedürfnisse Ihres Unternehmens zugeschnittenen Seminar. Bei uns. Bei Ihnen. Oder in einem guten Seminarhotel. Rufen Sie unsere Spezialistin Conny Wetter an und lassen Sie sich kostenlos beraten. Telefon: 041 767 21 41, E-Mail: info@neuland.ch

#### **r interaktives, erlebnisorientiertes und lebendiges Lernen**

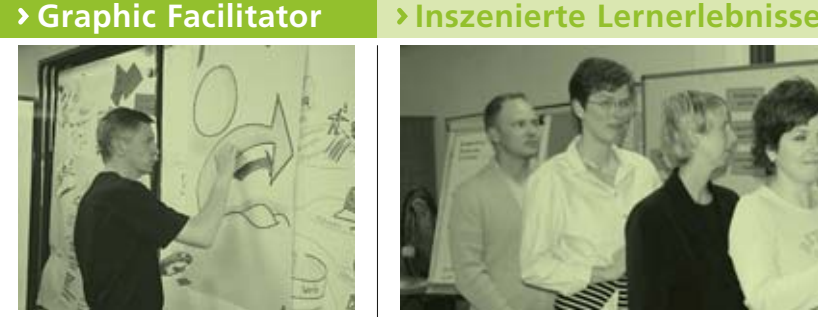

#### **Visuelle Kommunikation**

In dieser Lernwerkstatt lernen Sie das «Basis-Vokabular» für visuelle Kommunikation und wecken Ihr kreatives Selbst, das Ihnen den Zugang zu Ihrem innovativen Potential öffnet. Dank der visuellen Kommunikation entwickeln Sie die Fähigkeit, Ideen zu generieren, verständlich zu machen und umzusetzen. Zudem werden Ihre Wahrnehmungen und Ihre Denkprozesse geschärft.

*Den detaillierten Sonderprospekt finden Sie unter www.neuland.ch*

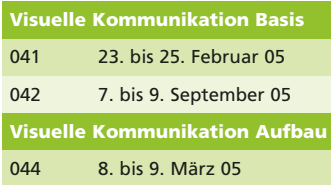

Trainer: **Ursula Arztmann,** Oetwil a.d.L. TeilnehmerInnen max.: **10 Personen** Die Investition: **Fr. 1'890.–** (Basis) **Fr. 1'450.–** (Aufbau)

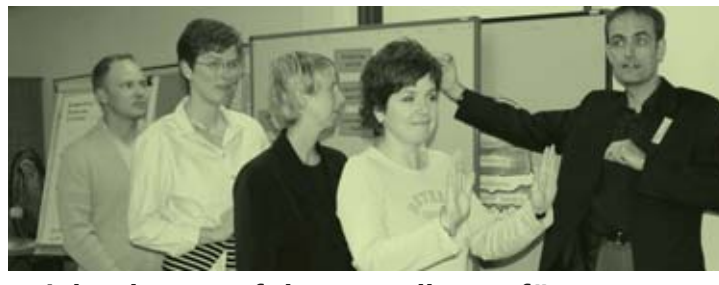

#### **Spielend zum Erfolg. Grundlagen für** Modul 1 **ein entspanntes Lernen schaffen.**

Mit wenig Aufwand und witzigen Ideen gelingt es innovativen Trainern schnell den gesamten Seminarablauf aufzulockern und die Grundlagen für ein entspanntes Lernen zu schaffen.

#### **Teamspiele und kooperative Übungen Modul 2**

Übungen aus der Erlebnispädagogik, Problemlösungsaufgaben und pfiffige Spielideen fordern Teams heraus und ermöglichen es, die wesentlichen Aspekte der Teamarbeit einzuüben und zu reflektieren.

#### **Transfer und mehr: Spiele, Prozesse Modul 3 und Übungen auswerten**

Die vorgestellten Methoden ermöglichen eine Evaluation des Gruppengeschehens, der persönlichen Erkenntnisse und die Auswertung der gestellten Sachaufgaben.

#### **Spielend zum Erfolg**

051 14. März 05 Grundlagen für ein entspanntes

Lernen schaffen.

**Teamspiele, kooperative Übungen** 052 15. März 05 Die Zusammenarbeit für Gruppen

erlebbar machen.

#### **Transfer und mehr** 053 16. März 05

Spiele, Prozesse und Übungen auswerten.

Trainer: **Axel Rachow,** Köln Der Autor von Ludus & Co, LudoCards und Spielbar

TeilnehmerInnen max.: **12 Personen**

Die Investition: Die Seminare **Inszenierte Lernerlebnisse** sind in drei Module unterteilt, die Sie auch einzeln buchen können.

1 Modul: **Fr. 620.–** 2 Module: **Fr. 1'178.–** 3 Module: **Fr. 1'674.–**

*Den detaillierten Sonderprospekt Inszenierte Lernerlebnisse finden Sie unter www.neuland.ch*

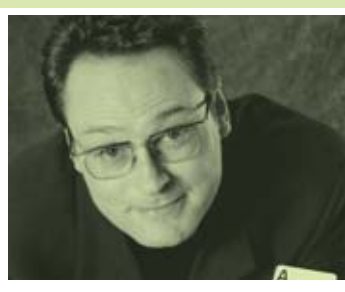

#### **Practical Magic for Trainers®**

In diesem Seminar lernen Sie Kunststücke zum Einsatz in praktisch jedem Lehr- und Lernkontext, mit Hilfsmitteln, welche sich im Kursraum finden. In zwei Tagen lernen Sie 13 Kunststücke. Und Sie erlernen drei zauberhafte Techniken um Ihre Kernbotschaft wirkungsvoll zu verankern. Das Seminar richtet sich an alle, die sich erinnern können, dass Staunen die ursprünglichste Art zu Lernen ist und dies als Trainer, Berater, Coach oder Moderator einsetzen möchten.

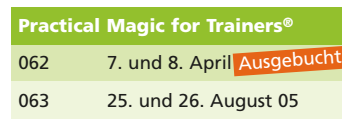

Trainer: **Eric Ryf,** Horgen / Chicago

TeilnehmerInnen max.: **12 Personen**

Die Investition: **Fr. 1'178.–** 

Die Voraussetzung: Bereitschaft für eine Vorbereitungs-Aufgabe. Zeitaufwand 30 Minuten

*Den detaillierten Sonderprospekt finden Sie unter www.neuland.ch*

#### **Seminar-Zentren**

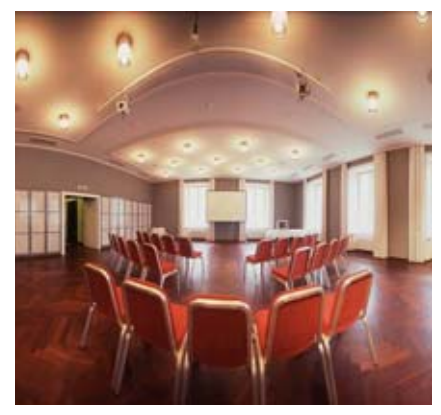

Casinotheater Winterthur Stadthausstrasse 119, CH-8400 Winterthur Tel. +41 52 260 58 76, Fax +41 52 260 58 78 www.casinotheater.ch

Tagungspauschale: Fr. 80.– pro Person/Tag inkl. Tagungsraum, 2 Kaffeepausen, Mittagessen (Tagesmenüauswahl)

#### **Casinotheater Winterthur**

Die Kombination von sympathischem Stadtrestaurant, Theateratmosphäre und professionellen Seminar- und Banketträumlichkeiten gibt Ihren Veranstaltungen eine spezielle Note. Beginnen Sie mit einem Apéro im Foyer, tagen Sie danach in unseren Seminarräumen, geniessen Sie unser Restaurant, lassen Sie sich beim Besuch im Theater oder einer massgeschneiderten Show unterhalten und den Abend an unserer Bar ausklingen – die Möglichkeiten im Casinotheater sind schier unbegrenzt.

Sind Sie auf der Suche nach einem «komischen Element» für Ihr Seminar, Ihren Kongress oder Ihren festlichen Anlass? Unsere Künstleragentur berät Sie gerne und knüpft für Sie die richten Kontakte (events@casinotheater.ch).

#### **SeminarHotel am Ägerisee**

Das SeminarHotel am Ägerisee, zentral gelegen inmitten einer reizvollen Landschaft, bietet mit seinem kompromisslosen Konzept die idealen Rahmenbedingungen für eine erfolgreiche Veranstaltung. Die Infrastruktur ist ganz auf die Effizienz im Tagesablauf und auf das Wohlbefinden der Teilnehmer ausgerichtet.

Sie finden im SeminarHotel ein grosszügiges Raumangebot, hochstehende Technik und die Unterstützung eines professionellen Teams. Eine bekömmliche, marktfrische Küche, abwechslungsreiche Kaffeepausen und ruhige, geräumige Hotelzimmer runden das Angebot ab.

Theater mit 380 Sitzplätzen, eignet sich hervorragend für spezielle Aperos (auf der Bühne) und Präsentationen

- $\blacktriangleright$ Konferenz- und Bankettsaal mit bis zu 100 Plätzen (unterteilbar), Sitzungszimmer mit bis zu 20 Plätzen
- Festsaal mit 270 Bankett- oder 500 Theaterplätzen, mit variabler Bühne und kleinem Saal mit Bar
- Neuland-Pinwände, FlipChart inklusive Schreibstifte, Rednerpult, Mikrofone, Laserpointer, Beamer. Bühnentechnik: Scheinwerfer, Lautsprecheranlage etc. Auf Wunsch Betreuung durch Techniker.
- Das Erdgeschoss und der zweite Stock sind voll rollstuhlgängig, der erste Stock mit Assistenz.
- 5 Gehminuten vom Casinotheater befindet sich das sympathische Gartenhotel (4-Stern), mit welchem wir attraktive Zimmer-Pauschalen vereinbart haben. Infos: www.gartenhotel.ch

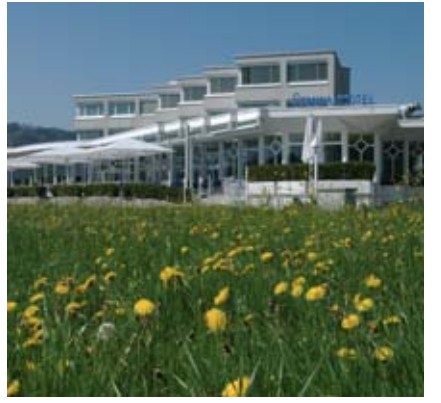

SeminarHotel am Ägerisee Seestrasse 10, 6314 Unterägeri Tel. +41 41 754 63 63, Fax +41 41 754 63 60 www.seminarhotelaegerisee.ch

#### Tagespauschale ohne Übernachtung: Fr. 100.– Seminarpauschale/Vollpension: ab Fr. 240.–

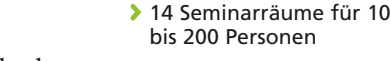

theater

- Ausgerüstet mit OHP, Leinwand, FlipCharts und Pinwänden, Moderatorenkoffer
- Beamer, Video- und DVD-Gerät, Kameras
- Support durch Haustechniker
- Wireless-LAN im ganzen Haus
- Businesscorner mit Internetzugang und Drucker
- 69 Einzel- und Doppelzimmer
- Relax-Center

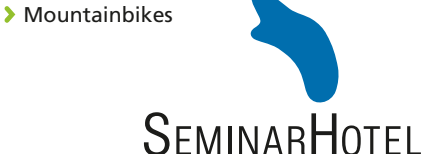

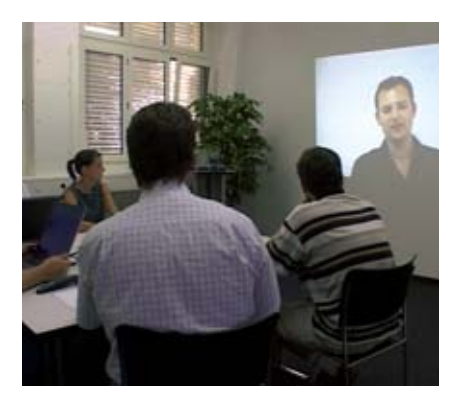

mediacampus zürich Baslerstrasse 30, 8048 Zürich Tel. +41 44 578 78 00, Fax +41 44 578 78 10 www.mediacampus.ch

Preise pro Std. **1**/**2**Tag Tag Sitzungszimmer, 25 m**<sup>2</sup>** 70.– 250.– 400.– Konferenzraum, 70 m**<sup>2</sup>** 150.– 500.– 800.– Konferenzraum, 375 m**<sup>2</sup>** a. A. 950.– 1900.–

#### **multimediales konferenzzentrum mediacampus zürich**

Veranstaltungen leben von der Atmosphäre der Räume. Ob Sie Workshops, Seminare, Audio-/Videokonferenzen, Ausstellungen, Generalversammlungen oder Kundenanlässe durchführen wollen – das «multimediale konferenzzentrum im mediacampus zürich» bietet mit seinen hellen, loftartigen Räumen an zentraler Lage das ideale Umfeld für erfolgreiche Events.

Ob eine ganze Woche oder einen halben Tag, sei es ein Saal oder ein Sitzungszimmer: Mieten Sie Raum für die Verwirklichung Ihrer Ideen – auf Wunsch mit modernsten Kommunikationstechnologien ausgestattet. Gerne finden wir mit Ihnen den passenden Rahmen für Ihren Anlass.

- Tagungskapazitäten: bis 250 Personen
- Whiteboards und FlipCharts, Pinwände, Grossleinwände, Moderationscase, Beamer, Telefon-, Internet- und ISDN-Anschluss, Audio- / Video-Konferenztechnik
- Helle, loftartige Räume
- Kreative Atmosphäre, Flexibilität
- Restaurant mit Terasse
- Catering-Service
- mediacampus kulturraum
- Hervorragende Verkehrslage und gute Parkmöglichkeiten
- Nähe Hotel

#### mediacampus zürich

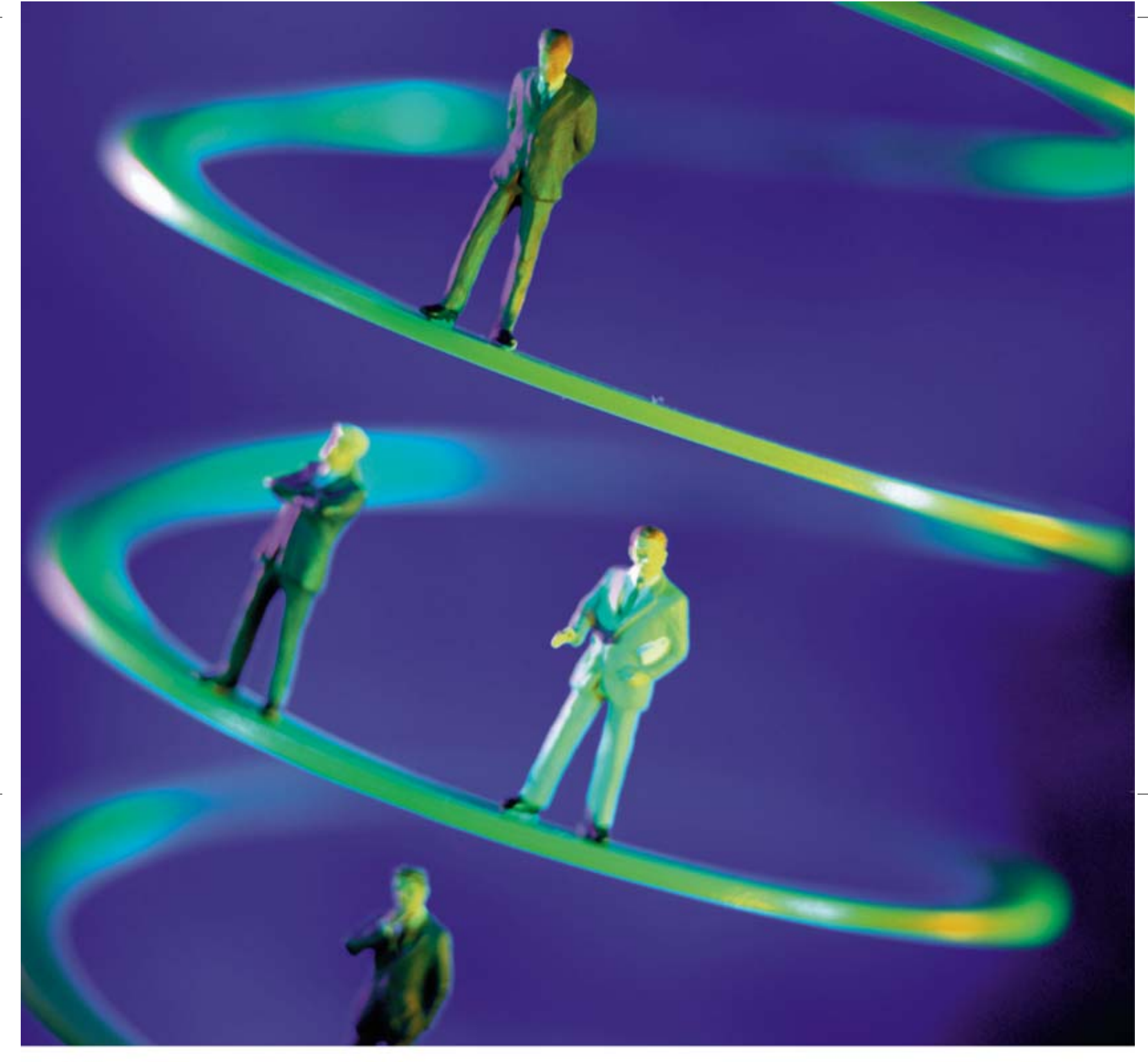

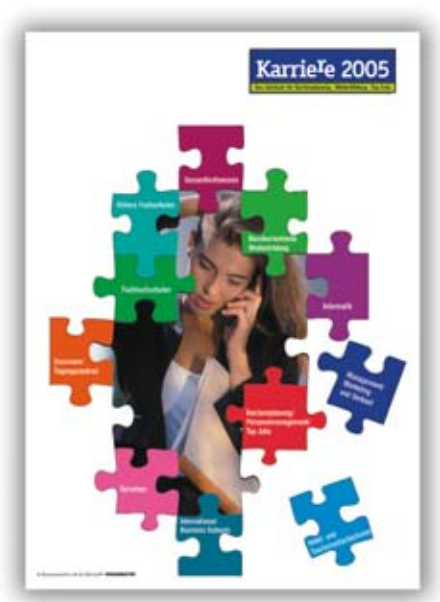

«Karriere 2005»<br>Das Jahrbuch<br>für Weiterbildung in der Schweiz 152 Seiten A4, 4-farbig ISBN 3-9521698-6-X

# Karriereplanung heute:

Karriere 2005: Das Jahrbuch für Weiterbildung in der Schweiz. Wertvolles Instrument jeder seriösen Laufbahnplanung. Schafft Überblick im Dschungel der Weiterbildungs- und Jobangebote. Sämtliche relevanten Adressen klar gegliedert in 11 Kapiteln. Dazu die Porträts führender Weiterbildungsstätten. Und redaktionelle Beiträge namhafter Persönlichkeiten aus Wirtschaft und Politik.

 $\Box$  Senden Sie mir Expl. «Karriere 2005 - Jahrbuch für Weiterbildung in der Schweiz» zum Preis von Fr. 30.-/Expl. (inkl. MwSt., zuzüglich Fr. 5.- Porto und Versandkosten).

----------------------------

Name/Vorname

Strasse

PLZ/Ort

Einsenden an: Flash Media Verlag GmbH, «Karriere 2005», Sonnenstrasse 8, 9434 Au Oder per Fax: 071 744 94 91, E-Mail: info@flashmedia.ch/www.ch-karriere.ch Neutand

#### **Aktion**

#### **Profitieren:**

# **ModeratorenTasche Professional: Fr. 380.– statt Fr. 475.–**

Art.-Nr. 0224.009

**Aktion bis 31. März 2005**

**Sie sparen 20%**

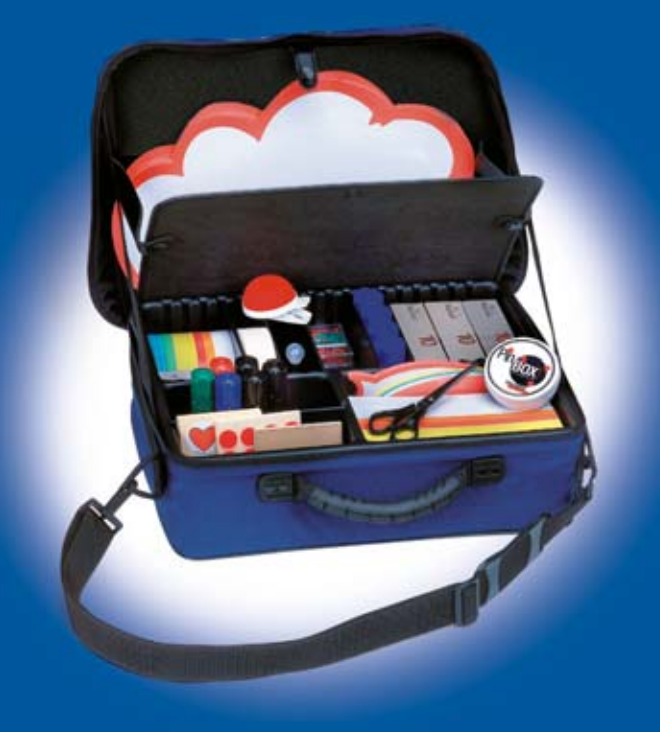

#### **Pressieren**

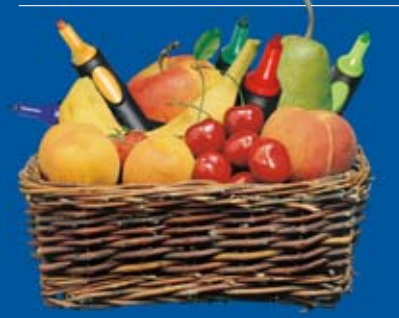

Für den **Moderationsmarkt vom 23. April 2005** im Seminarhotel Sempachersee hat es nur noch ganz wenige Plätze frei. Reservieren Sie sich Ihren Platz gleich jetzt: **www.neuland.ch**.

#### **Budgetieren**

Im **Neuland Hammer-Katalog** finden Sie 60 Produkte 100% günstig. Profitieren Sie von Top-Qualität zu **Dauertiefpreisen.** Zum Beispiel für:

- **FlipChartPapier**
- **Pinwände**
- **EuroFlip**
- **NovoKoffer**

Wenn Sie noch keinen Neuland HammerKatalog besitzen, bestellen Sie sich Ihr persönliches Gratisexemplar gleich jetzt mit dem Bestellschein nebenan. Oder im Web unter **www.neuland.ch**

Hammer-Preis!

Darauf haben viele Trainer gewartet: **Die ModeratorenTasche Professional** beinhaltet das gesamte Basismaterial für erfolgreiche Moderationen. Zudem bietet sie ausreichend Platz für persönliche Ergänzungen. Möglich machts der hochwertige Spezial-Einsatz, der sich mit Hilfe eines Stecksystems frei gestalten lässt.

#### **Mit Inhalt prall gefüllt**

#### **Moderationskarten:**

630 Rechteckkarten farbig sortiert, 120 Ovale Scheiben farbig sortiert, 500 Runde Scheiben ø 9,5 cm farbig sortiert, 25 Sprechblasen 20 x 11 cm, 50 Moderations-Wolken 42 x 25 cm

#### **Stifte:**

20 ModerationsMarker NºOne schwarz, 10 ColorMarker NºOne, 6 TrainerMarker (3 schwarz, je 1x rot, grün und blau), 1 Jumbo-Nachfüllflasche schwarz

- **Aufkleber und Klebestoffe:** 4 Tesa Klebestifte 40 g, 1 Rolle Krepp-Klebeband, 2 Spenderboxen Dots ø 20 mm, 480 Bewertungspunkte ø 35 mm, 1000 Bewertungspunkte ø 20 mm, 40 Namensschilder
- **Nadeln und Zubehör:** 300 Pinwand-Nadeln ø 6 mm, 1 Clip-Nadelkissen, 1 PinBox mit Magnet
- **Messer und Scheren:** 1 Schere 6 Zoll
- **Diverses Equipment:** 1 Farbkarte

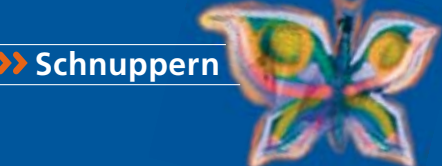

Nach dem Grosserfolg im vergangenen Jahr findet auch **2005 ein Schnuppertag** für Lebendiges Lernen statt. Streichen Sie sich den **1. Dezember** schon heute rot in Ihrer Agenda an und holen Sie sich im nächsten NeulandMAGAZIN alle weiteren Informationen. Wenn Sie das NeulandMAGAZIN noch nicht regelmässig erhalten, bestellen Sie sich Ihr persönliches **Gratis-Abo** am besten gleich jetzt mit dem Bestellschein nebenan.

### **So einfach bestellen Sie.**

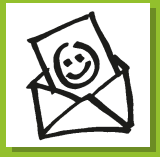

**Per Post** Füllen Sie die Bestellung aus, falten Sie diese in der Mitte, und stecken Sie sie in ein C5 Fenster-Couvert. Vergessen Sie nicht, Ihre Bestellung noch heute zur Post zu bringen.

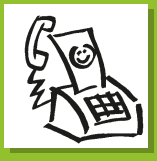

#### **Per Fax: 041 767 21 45**

Noch einfacher und noch schneller gehts, wenn Sie uns Ihre Bestellung gleich jetzt faxen.

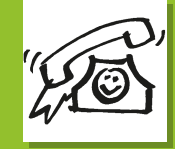

#### **Per Telefon: 041 767 21 41**

Wenn Sie weitere Auskünfte wünschen oder telefonisch bestellen möchten, rufen Sie uns an. Wir sind Montag bis Freitag von 8.00 - 12.00 Uhr und von 13.00 - 17.00 Uhr für Sie da.

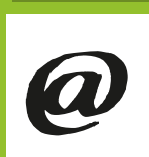

**Per E-mail: info@neuland.ch** Besuchen Sie uns im Internet unter www.neuland.ch und bestellen Sie einfach und bequem per Mausklick.

**Neuland AG** Blegistrasse 23 6342 Baar

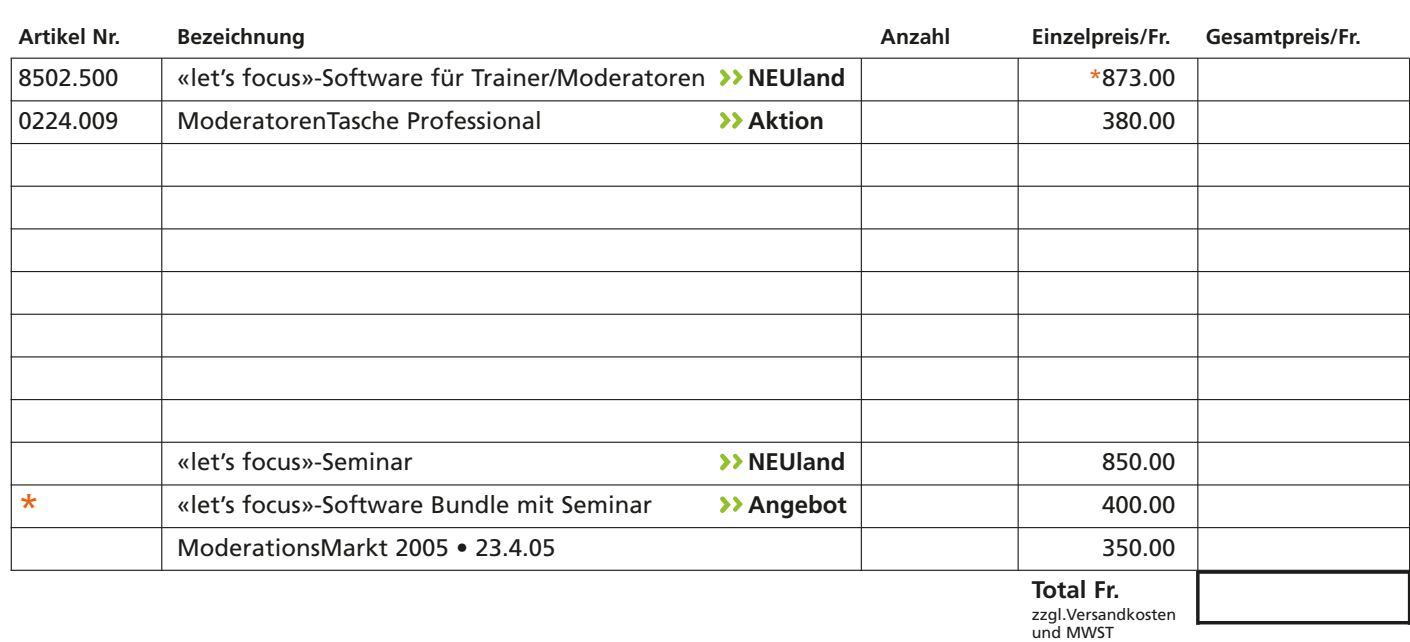

**Wir interessieren uns für Firmenseminare.** Rufen Sie mich unverbindlich an. **Ich möchte den Neuland NewsLetter per E-mail erhalten.** Meine E-mail ist:

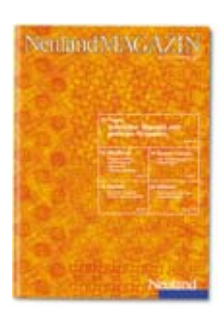

**Gratis-Abo** 3mal pro Jahr das **NeulandMAGAZIN**

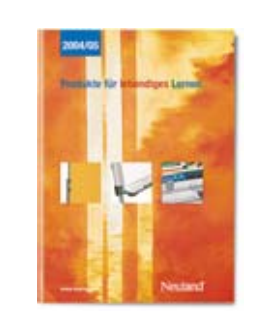

**Gratis** Katalog und Seminarprogramm **Produkte für lebendiges Lernen**

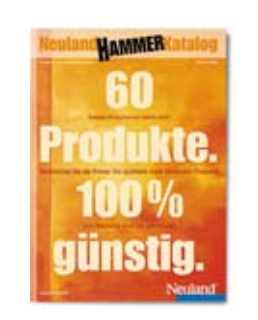

**Gratis** Neuland Hammer-Katalog **60 Produkte. 100% günstig**

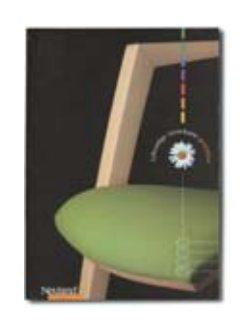

**Gratis** Katalog **Lebendige Lernräume gestalten**

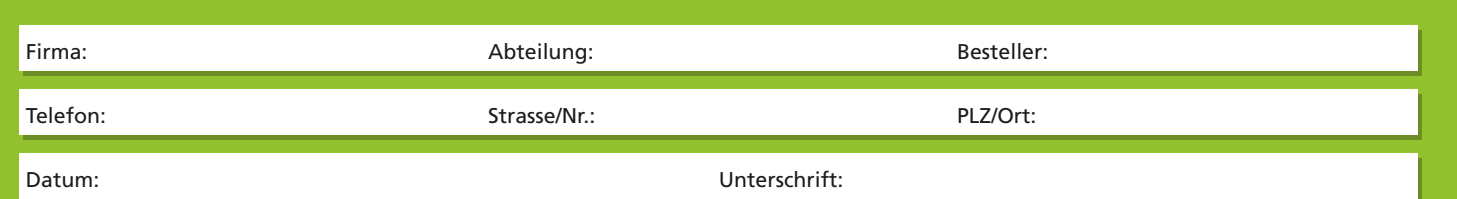

 $\bigoplus$ 

Æ

### NeulandMAGAZIN **Nr. 28 Frühling 2005**

**Neuland AG Blegistrasse 23 6342 Baar Telefon 041 767 21 41 Fax 041 767 21 45** 

**www.neuland.ch**